Para participar da Atribuição do Itinerário Técnico Profissional, clique no link abaixo:

[https://teams.microsoft.com/l/meetup](https://teams.microsoft.com/l/meetup-join/19%3ameeting_MzIwN2ExYTktNWFjMC00MmNmLTg0NWUtZTRmNTE2YzBiNTU3%40thread.v2/0?context=%7b%22Tid%22%3a%2216b87798-4517-442c-9200-ce1cca93259c%22%2c%22Oid%22%3a%22068a8de9-ed30-45f6-afd6-055113bea379%22%7d)[join/19%3ameeting\\_MzIwN2ExYTktNWFjMC00MmNmLTg0NWUtZTRmNT](https://teams.microsoft.com/l/meetup-join/19%3ameeting_MzIwN2ExYTktNWFjMC00MmNmLTg0NWUtZTRmNTE2YzBiNTU3%40thread.v2/0?context=%7b%22Tid%22%3a%2216b87798-4517-442c-9200-ce1cca93259c%22%2c%22Oid%22%3a%22068a8de9-ed30-45f6-afd6-055113bea379%22%7d) [E2YzBiNTU3%40thread.v2/0?context=%7b%22Tid%22%3a%2216b87798-](https://teams.microsoft.com/l/meetup-join/19%3ameeting_MzIwN2ExYTktNWFjMC00MmNmLTg0NWUtZTRmNTE2YzBiNTU3%40thread.v2/0?context=%7b%22Tid%22%3a%2216b87798-4517-442c-9200-ce1cca93259c%22%2c%22Oid%22%3a%22068a8de9-ed30-45f6-afd6-055113bea379%22%7d) [4517-442c-9200-ce1cca93259c%22%2c%22Oid%22%3a%22068a8de9](https://teams.microsoft.com/l/meetup-join/19%3ameeting_MzIwN2ExYTktNWFjMC00MmNmLTg0NWUtZTRmNTE2YzBiNTU3%40thread.v2/0?context=%7b%22Tid%22%3a%2216b87798-4517-442c-9200-ce1cca93259c%22%2c%22Oid%22%3a%22068a8de9-ed30-45f6-afd6-055113bea379%22%7d) [ed30-45f6-afd6-055113bea379%22%7d](https://teams.microsoft.com/l/meetup-join/19%3ameeting_MzIwN2ExYTktNWFjMC00MmNmLTg0NWUtZTRmNTE2YzBiNTU3%40thread.v2/0?context=%7b%22Tid%22%3a%2216b87798-4517-442c-9200-ce1cca93259c%22%2c%22Oid%22%3a%22068a8de9-ed30-45f6-afd6-055113bea379%22%7d)

Aulas disponíveis.

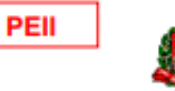

SECRETARIA DE ESTADO DA EDUCAÇÃO DIRETORIA DE ENSINO REGIÃO ITAPETININGA **ATRIBUIÇÃO 2024** 

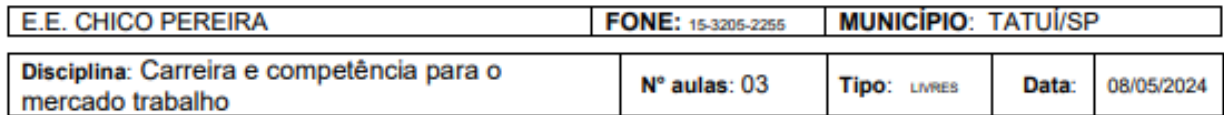

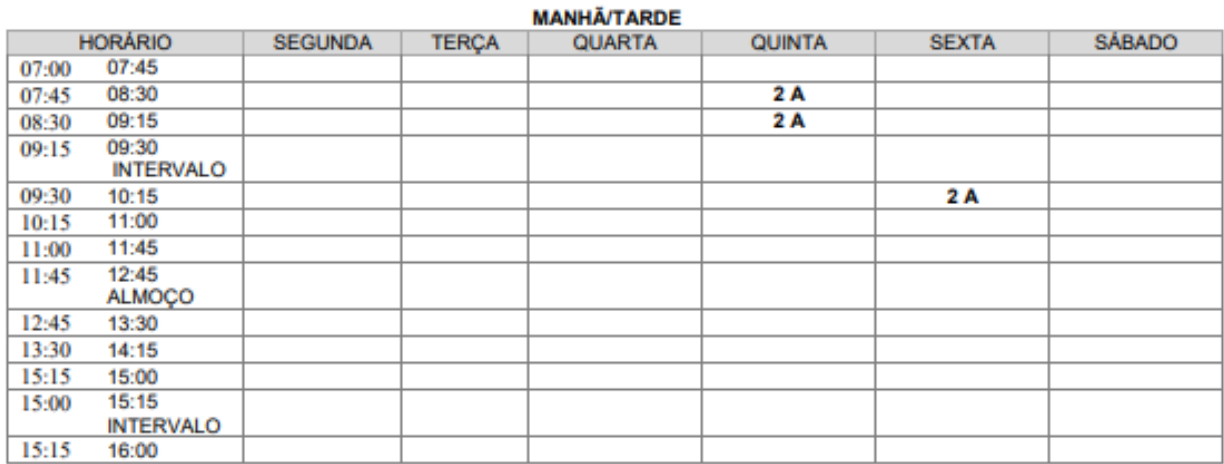

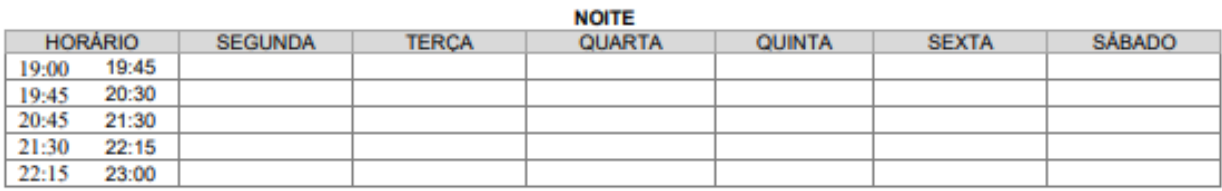

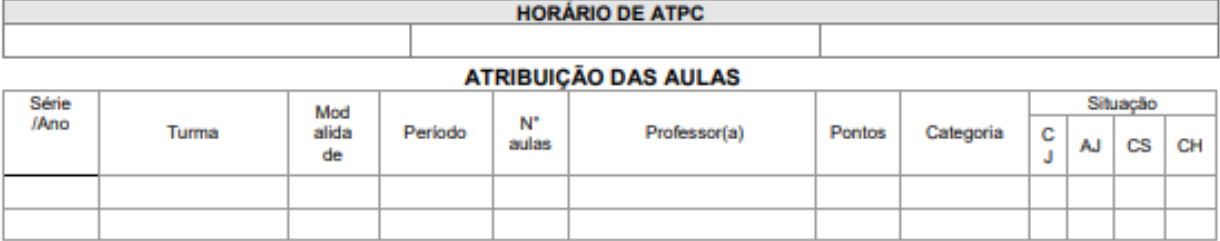

Assinatura e carimbo do Diretor/Resp. pela atribuição